## www.othermap.com

2004 3 · ·

# 用 VC++6.0 实现计算机与 GPS 通信

### 陈 静,许 劼,邱国廷

(武汉理工大学自动化学院,湖北 武汉 430070)

[摘 要] 首先介绍遵循 NMEA0183 协议的 GPS 数据,然后通过实例详细地介绍基于 VC++6.0 的计算机 与 GPS 串口通信应用程序。由于计算机和 GPS 接收机之间数据传输更加快捷准确,在利用 GPS 进行导航和定 位系统中得到了广泛的应用。

[关键词] 全球卫星定位系统;NMEA0183 协议;串口通信;MSComm 控件 [中图分类号] P228.4 [文献标识码] B [文章编号] 1007-3000(2004)03-0025-02

GPS (Global Position System)即全球定位系 统, 利用 24 颗 GPS 卫星的测距和测时功能进行 全球定位,在许多系统中,如机场导航系统、出租 车辆管理和调度系统、江河流域的灾害信息管理 和预测系统中,GPS得到了广泛的应用。

对于用户来说, 关键的设备就是用户接收机 (GPS 接收机)。很多情况下, 用户都是用计算机和 GPS 接收机通信, 将 GPS 信息导入计算机然后再 处理。而VC 由于在和 GPS 接收机的通信及后面 的数据处理应用方面的强大功能, 成为许多用户 开发 GPS 应用程序的首选开发语言。本文介绍的 GPS 数据采集程序采用 GPS 的异步串行传送方 式, 通过 D 型 RS232C 串行口采集遵循 NMEA0183 协议的 GPS 数据。

## 1 NMEA0183 协议

表 1 描述了 NMEA0183 通信协议部分程序 所需 GPRMC 定位语句的结构, 其各字段含义如  $\overline{F}$ :

) "HHMMSS" , HJ-I 小时值, MM 表示分钟值, SS 表示秒钟值。

编号为2的字段表示通信状态,值为A或者 V,A 表示数据"OK",V <del>。</del>

编号为 3、4 的字段表示纬度值, 格式为", XXYY.YYYY,Z",XX 表示度;YY.YYYY 表示分; Z 区分南纬或北纬, "N"表示北纬, "S"表示南纬。

编号为 5、6 的字段表示经度值, 格式为", XXXYY.YYYY,Z",XXX 表示度;YY.YYYY 表示 分;Z 区分东经或西经, "W"表示西经, "E"表示东 经。

 编 7 UTC\_ DATE 格式为",DDMMYYXX".DD 表示天, MM 表示月 份, YY 表示年度。年份应该在 1997~2040 之间。 编号为8的字段为校验和域,格式为"..XX", XX 表示校验和。

\$GPRMC: 其中\$字符为所有 GPS 语句的起 始标志,GPRMC 为地址域值,代表 GPS 推荐的最 短数据。

编号为 1 至 8 的字段都是数据字段,每个字 段的起始都为一个逗号,表示分隔。

编号为 1 的字段代表 UTC\_TIME24h(24 小

GPRMC 定位语句的最末是回车换行符(CR) LF,即  $0x0d$   $0x0a$ ), 为语句结束标志。 如果与卫星的通信正常,可以从串口读出以

下形式的字符串:

 \$GPRMC,201100,A,41472316,N,12324.7801,  $E, 180503$ , \*16

根据字符串可以得到依次以下测量数据:格 林威治时间 20:11:00, 数据接收成功, 北纬

\*[收稿日期] 2004-04-21

[作者简介] 陈静(1965-),女,四川重庆人,副教授,研究方向:计算机控制技术与信息系统集成、智能控制理论与应用。

## www ot her map. com

26

### ・北京测绘・

## 2004年第3期

#### GPRMC 定位语句结构 表 1

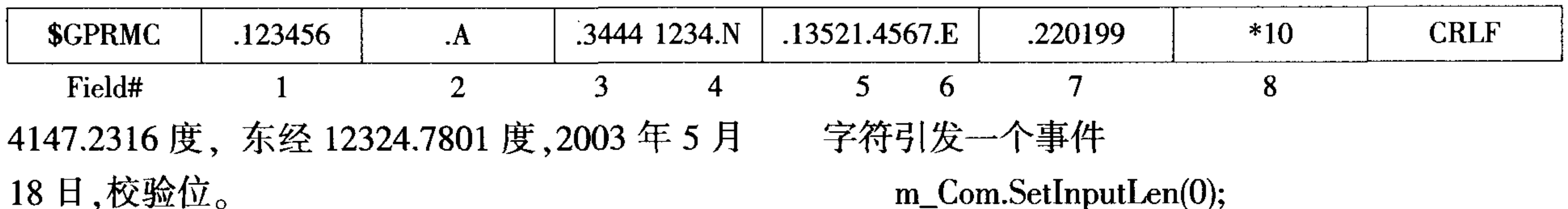

#### 用 MSComm 控件进行串口编程  $2<sup>1</sup>$

Microsoft Communications Control (MSComm) 是 Microsoft 公司提供的简化 Windows 下串行通 行编程的 ActiveX 控件,通过串行口传输与接收 数据,为应用程序提供串行通信功能,该控件在 串口编程时非常方便,程序员不必去花时间了解 较为复杂的 API 函数, 而且在 VC++、VB、Delphi 等语言中均可使用。

aameermhamendad

3) 捕捉串口事项。MSComm 控件提供两种处 理通信的方式:事件驱动方式和查询方式。查询 方式是一种最直接的读串口方式,但定时查询存 在一个致命弱点,即查询是定时发生的,可能发 生的过早或过晚。在数据变化较快的情况下(如 本例接受 GPS 信号)特别是主控计算机的串口通 过扩展板扩展至多个时,需定时地对所有串口轮 流查询,此时容易发生数据的丢失。虽然定时间 隔越小,数据的实时性越高,但系统的资源也被 大量占用。事件驱动方式是一种高效的读串口方 式,这种方式的实时性较高,特别是对于扩展了 多个串口的情况,并不要求像查询方式那样定时 的对所有串口轮流查询, 而是像中断方式那样, 只有当设定的事件发生时才进行相应处理以避 免数据丢失,因此本程序采用事件驱动方式。 在 MainFrm.h 中添加:

1)在工程中插入 MSComm 控件。MSComm 不 是工具箱控件,在 VC 中如果要使用 MSComm 控 件,首先应将该控件插入到工程中。

选择"Project->Add To Project->Components and Controls" 菜单命令, 在弹出的 Components and Controls Gallery 对话框的 Registered ActiveX 文件夹中选中 "Microsoft Communications Controls, Version6.0"选项, 单击"Insert"按钮就插 入了 MSComm 控件。如果工程中的视类是基于 CFormView 的,那么创建 CMSComm 类非常简单, 只需插入 MSComm 控件,再为该控件声明一个变 量即可,本程序中为 m\_Com。如果视类不是基于 CFormView 的,那么就需要建立一个 MSComm 控 件,创建方法与普通 ActiveX 控件的创建类似,本 文不再详述。

2)初始化并打开串口。对串口初始化通常要 完成以下几个设置: 设定通信端口号,即 CommPort 属性; 设定通信协议, 即 HandShaking 属性;设定传输速率等参数,即 Settings 属性;打 开通信端口,即将 PortOpen 属性设为 True。 m\_Com.SetCommPort(1);//选择 COM1 m\_Com.SetInBufferSize(1024);//设置输入缓冲 区的大小

protected:

 $afx_msg$  void  $OnCommMscomm();$ DECLARE\_EVENTSINK\_MAP() 在 MainFrm.cpp 中添加事件的映射: BEGIN\_EVENTSINK\_MAP (CmainFrame,  $CframeWnd$ 

ON\_EVENT (CmainFrame, ID\_COMMCTRL, 1, OnCommMscomm,VTS\_NONE)//映射 ActiveX 控件 事件

END\_EVENTSINK\_MAP() 4) 读串口数据。完成读串口的函数很简单,

if(! m\_Com.GetPortOpen())//打开串口

m\_Com.SetPortOpen(TRUE);

m\_Com.SetInputMode(1);//设置输入方式为二 进制方式

m\_Com.SetSettings ("9600,n,8,1");//设置数据 传输速率等参数

m\_Com.SetRTHreshold (1);//为 1 表示有一个

即 GetInput(),该函数原型是 VARIANTGetInput(), 本程序将从串口接收的数据保存到字符串变量 m\_strReceive  $\pm$ : **VARIANT** vResponse; int  $k,i=0;$ char  $*str1, *str2;$  $if (m\_Com.GetCommEvent() == 2)$ {k =m\_Com.GetInBufferCount ();//接收到的 字符数目  $if(k>0)$ (下转第29页)

・北京测绘・

### 2004年第3期

#### **\_结束语**  $5<sup>1</sup>$

在非洲的赤道几内亚新城布设独立的 GPS 控制网,不比在国内,因此有它的一些独特性和 特点。

1)在测区内没有任何的测绘资料可供参考;

2)采用 WGS-84 坐标系, 在平差计算时由于 不会受到地面常规已知数据的影响,因此网的精 度不会衰减:

3)建独立控制网时,参考北京市的建控制网 的原则和方法,便于城市《测量规范》的应用和作 业人员的使用;

4)为了便于成果的使用,一般希望观测边

长尽量与坐标反算边长相接近,经过多次的试 算将投影面抬高了 600 m,才使满足这一要求;

5)在坐标原点和方位点进行9个小时的观测, 其精度指标完全可以作为城市二等网的起算数 据;

6)为建立城市独立 GPS 控制网积累了经验。

### 参考文献

- 孔祥元,梅是义. 控制测量学[M]. 武汉:武汉测绘科技  $\lceil 1 \rceil$ 大学出版社, 1996
- 北京市三角网发展概况[M]. 北京:北京市测绘处,1981  $\lceil 2 \rceil$
- CJJ 8-99 城市测量规范[S]  $\lceil 3 \rceil$
- CJJ73-97 全球定位系统城市测量技术规程[S]  $\lceil 4 \rceil$

\*\*\*\*\*\*\*\*\*\*\*\*\*\*\*\*\*\*\*\*\*\*\*\*\*\*\*\*\*\*\*\*\*\*\*\*\*

(上接第26页)

```
{vResponse=m_Com.GetInput();//读串口
             str1 = (char*) (unsigned char<sup>*</sup>)vResponse.
\text{parry} \rightarrow \text{pvData};str2=str1;
      while(i < k)\{i++;str2++;\}*str2=\sqrt{0};
```

```
m_strReceive=(const char*)str;
```
UpdateData(False);

5) 关闭串口。使用完 MSComm 通信对象后, 需要将通信端口关闭。如果窗体注销时,MSComm 控件注销可以完成这一功能,可以用下面的语句 来实现该功能:

m\_Com.SetPortOpen(FALSE)

## 3 结束语

利用 Visual C++6.0 提供的 MSComm 控件, 采用 CMSComm 类的事件驱动方法在实现串行 通信中具有编程简单,可视化强,使用稳定等优 点,使计算机和 GPS 接收机之间的数据传输更加 快捷准确,在利用 GPS 进行导航和定位系统中得 到了广泛的应用。

## 参考文献

- 谭思亮,邹超群等. Visual C++串口通信工程开发实例  $[1]$ 导航[M].北京: 人民邮电出版社,2003
- 刘大杰等. 全球定位系统(GPS) 的原理与数据处理  $\lceil 2 \rceil$ [M] .上海: 同济大学出版社,1996
- 侯俊杰. 深入浅出 MFC[M]. 武汉:华中科技大学出版  $\lceil 3 \rceil$ 社,2001

# Using  $VC++6.0$  to Design the **GPS-computer Communication**

CHEN Jing, XU Jie, QIU Guo-ting

Abstract: The paper introduces the GPS data conform to the NMEA0183 protocol and an example which uses VC++6.0 to design the GPS-computer communication application is provided.

Key words: GPS, NMEA0183 protocol, Serial communication, MSComm controls